### **EXAMPLES OF THE SMISHING TEXTS:**

14:18

Poer Your parcel will not ship from the distribution center, due to outstanding shipping costs. Track your package: http://ykl.one/37V730P

# **PHISHING SITE SCREEN 1:**

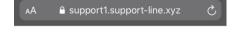

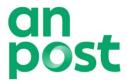

Follow your package!

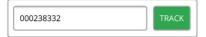

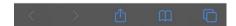

## **PHISHING SITE SCREEN 3:**

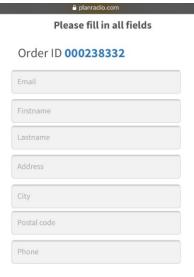

Total **\$2.00** 

CONTINUE

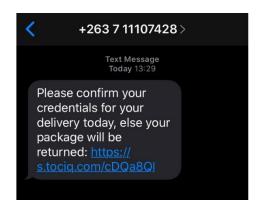

# **PHISHING SITE SCREEN 2:**

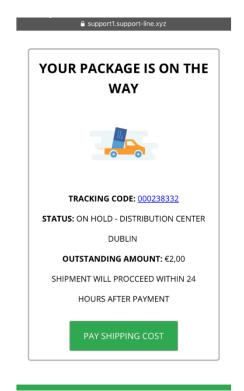

# **PHISHING SITE SCREEN 4:**

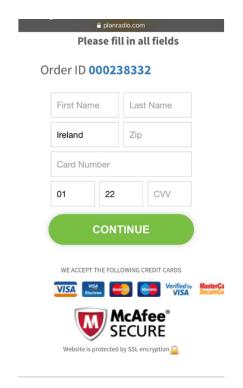